# Package 'syntaxr'

April 6, 2019

Type Package Title An 'SPSS' Syntax Generator for Multi-Variable Manipulation Version 0.8.0 Author Alix Lahuec <alix.lahuec@mail.mcgill.ca> Maintainer Alix Lahuec <alix.lahuec@mail.mcgill.ca> URL <https://github.com/greenmeen/syntaxr> BugReports <https://github.com/greenmeen/syntaxr/issues> Description A set of functions for generating 'SPSS' syntax files from the R environment. Imports magrittr Suggests covr, haven, testthat License MIT + file LICENSE Encoding UTF-8 LazyData true RoxygenNote 6.1.1 NeedsCompilation no Repository CRAN Date/Publication 2019-04-06 11:10:03 UTC

## R topics documented:

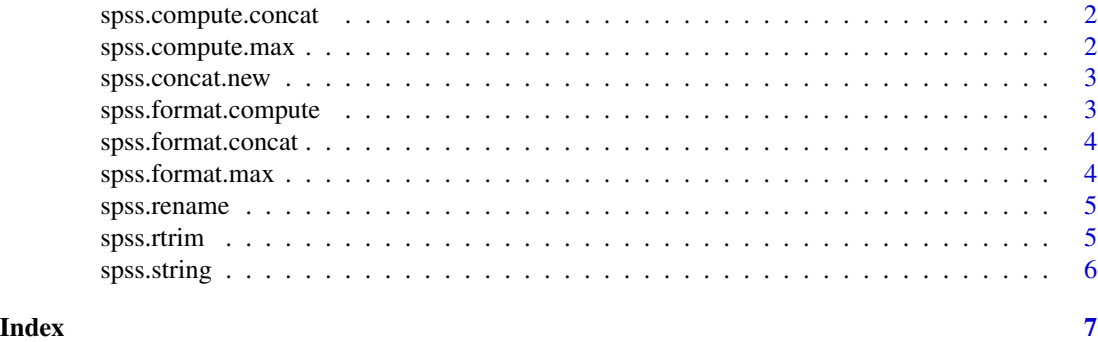

1

<span id="page-1-0"></span>

## Description

Generate SPSS 'COMPUTE' syntax to compute the CONCAT() of two (sets of) variables.

## Usage

spss.compute.concat(str1, str2, names)

## Arguments

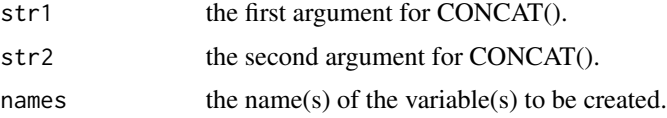

## Examples

```
spss.compute.concat("feedback", "feedback_f", "enfr.feedback")
spss.compute.concat("feedback", "feedback_f", "enfr.feedback")
```
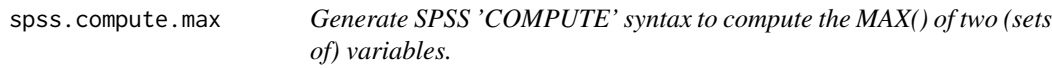

## Description

Generate SPSS 'COMPUTE' syntax to compute the MAX() of two (sets of) variables.

## Usage

```
spss.compute.max(var1, var2, append = "new.", \dots)
```
## Arguments

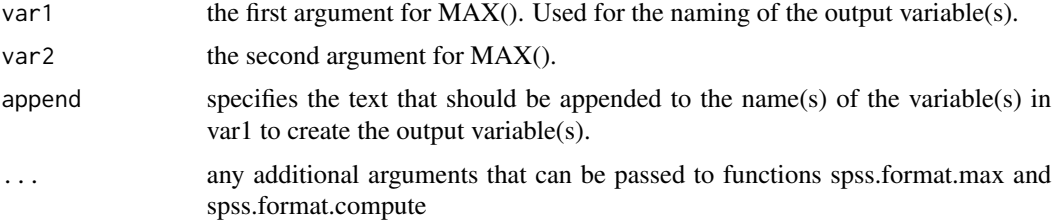

## <span id="page-2-0"></span>spss.concat.new 3

#### Examples

```
spss.compute.max(c("dob", "income"), c("dob_f", "income_f"), append = "total.")
spss.compute.max(c("dob", "income"), c("dob_f", "income_f"))
```
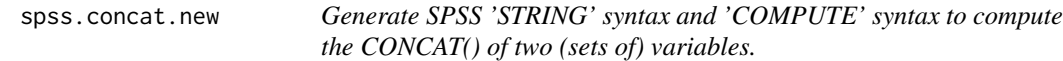

#### Description

Generate SPSS 'STRING' syntax and 'COMPUTE' syntax to compute the CONCAT() of two (sets of) variables.

## Usage

```
spss.concat.new(str1, str2, append = ", name = ", ...)
```
#### Arguments

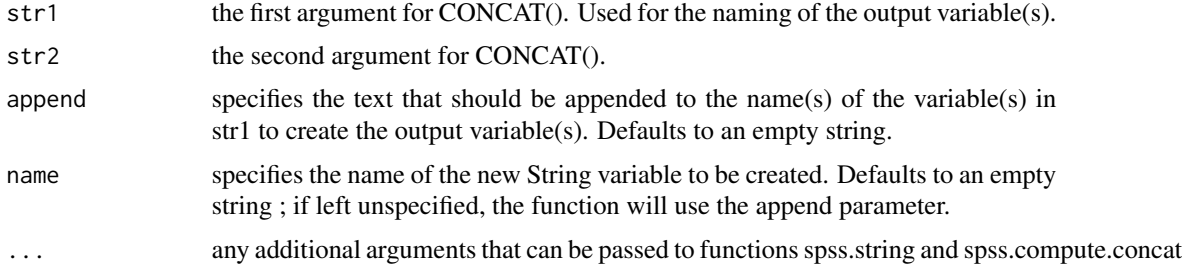

#### Examples

```
spss.concat.new(c("dob", "income"), c("dob_f", "income_f"), append = "total.")
spss.concat.new(c("dob", "income"), c("dob_f", "income_f"))
```
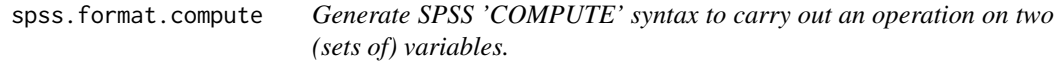

## Description

Generate SPSS 'COMPUTE' syntax to carry out an operation on two (sets of) variables.

#### Usage

spss.format.compute(output, operation)

#### <span id="page-3-0"></span>Arguments

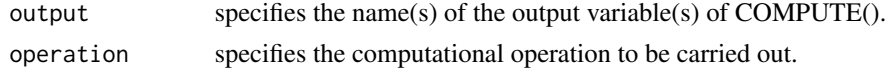

#### Examples

```
spss.format.compute("new.var", "MAX(var1,var2)")
spss.format.compute(c("dob", "comments"), c("MAX(dob,dob_f)", "CONCAT(comments,comments_f)"))
spss.format.compute("string.var", "CONCAT(string1,string2)")
```
spss.format.concat *Generate SPSS 'concat()' syntax for two (sets of) variables.*

## Description

Generate SPSS 'concat()' syntax for two (sets of) variables.

#### Usage

spss.format.concat(var1, var2)

## Arguments

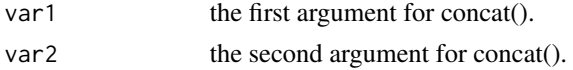

#### Examples

```
spss.format.concat(c("dob", "income"), c("dob_f", "income_f"))
spss.format.concat("income", "income_f")
```
spss.format.max *Generate SPSS 'MAX()' syntax for two (sets of) variables.*

#### Description

Generate SPSS 'MAX()' syntax for two (sets of) variables.

#### Usage

spss.format.max(var1, var2)

#### Arguments

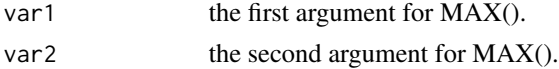

## <span id="page-4-0"></span>spss.rename 5

## Examples

```
spss.format.max(c("dob", "income"), c("dob_f", "income_f"))
spss.format.max("income", "income_f")
```
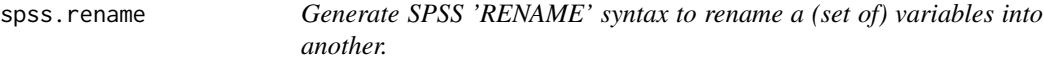

## Description

Generate SPSS 'RENAME' syntax to rename a (set of) variables into another.

## Usage

spss.rename(values, rename)

## Arguments

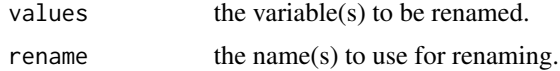

#### Examples

```
spss.rename(c("oldname1", "oldname2", "oldname3"), c("new1", "new2", "new3"))
spss.rename(c("oldname1", "oldname2"), c("new1", "new2"))
```
spss.rtrim *Generate SPSS 'RTRIM' syntax to apply RTRIM() to a string variable.*

## Description

Generate SPSS 'RTRIM' syntax to apply RTRIM() to a string variable.

#### Usage

```
spss.rtrim(str)
```
#### Arguments

str the string argument for RTRIM().

## Examples

spss.rtrim("variable\_to\_be\_trimmed")

<span id="page-5-0"></span>

## Description

Generate SPSS 'STRING' syntax to create a variable of type string.

## Usage

```
spss.string(names, string.format = "A15")
```
## Arguments

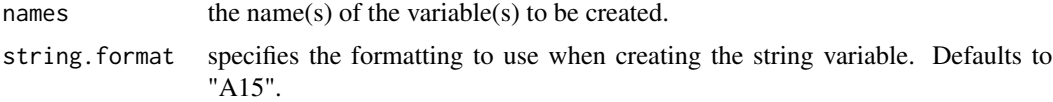

## Examples

```
spss.string("my.string")
spss.string("long.string", string.format = "A40")
```
# <span id="page-6-0"></span>Index

spss.compute.concat, [2](#page-1-0) spss.compute.max, [2](#page-1-0) spss.concat.new, [3](#page-2-0) spss.format.compute, [3](#page-2-0) spss.format.concat, [4](#page-3-0) spss.format.max, [4](#page-3-0) spss.rename, [5](#page-4-0) spss.rtrim, [5](#page-4-0) spss.string, [6](#page-5-0)